$\bullet$ 

 $\frac{1}{\sqrt{2}}$ 

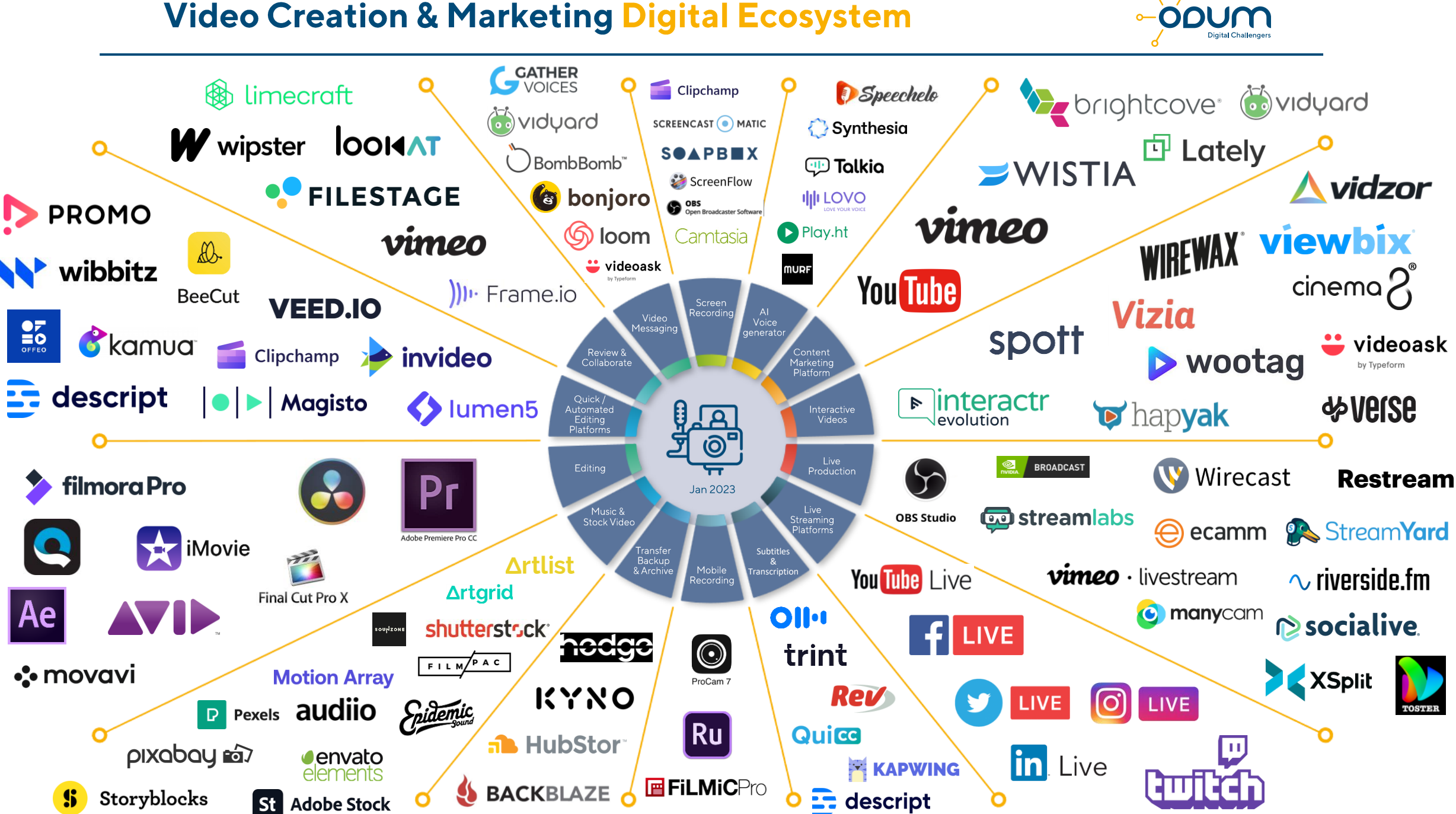